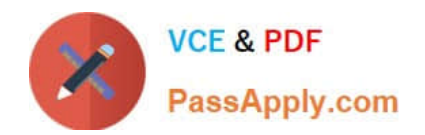

# **NSE6\_FNC-8.5Q&As**

Fortinet NSE 6 - FortiNAC 8.5

## **Pass Fortinet NSE6\_FNC-8.5 Exam with 100% Guarantee**

Free Download Real Questions & Answers **PDF** and **VCE** file from:

**https://www.passapply.com/nse6\_fnc-8-5.html**

### 100% Passing Guarantee 100% Money Back Assurance

Following Questions and Answers are all new published by Fortinet Official Exam Center

**63 Instant Download After Purchase** 

- **63 100% Money Back Guarantee**
- 365 Days Free Update
- 800,000+ Satisfied Customers

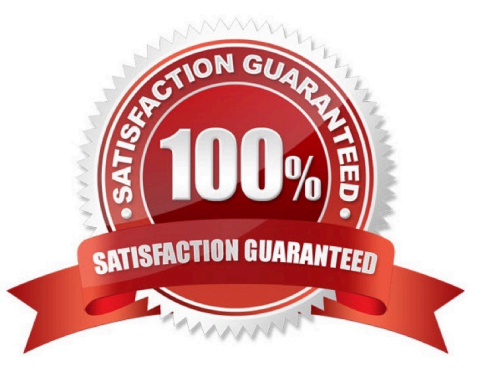

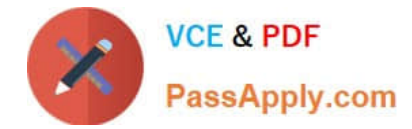

#### **QUESTION 1**

What causes a host\\'s state to change to "at risk"?

- A. The host has been administratively disabled.
- B. The logged on user is not found in the Active Directory.
- C. The host has failed an endpoint compliance policy or admin scan.
- D. The host is not in the Registered Hosts group.

Correct Answer: C

Failure ?Indicates that the host has failed the scan. This option can also be set manually. When the status is set to Failure the host is marked";At Ris"; for the selected scan.

Reference: https://docs.fortinet.com/document/fortinac/8.3.0/administration-guide/241168/host-health-andscanning

#### **QUESTION 2**

What capability do logical networks provide?

- A. VLAN-based inventory reporting
- B. Interactive topology view diagrams
- C. Application of different access values from a single access policy
- D. Autopopulation of device groups based on point of connection

Correct Answer: A

NTM also includes reporting utilities such as network and inventory reports. You can generate reports for subnets, switch ports, and VLANs.

Reference: https://logicalread.com/network-diagram/#.YBk9ZOgzbIU

#### **QUESTION 3**

In which view would you find who made modifications to a Group?

- A. The Admin Auditing view
- B. The Alarms view
- C. The Event Management view
- D. The Security Events view

Correct Answer: A

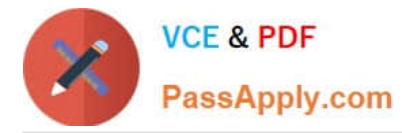

It\\'s important to audit Group Policy changes in order to determine the details of changes made to Group Policies by delegated users.

Reference: https://www.lepide.com/how-to/audit-chnages-made-to-group-policy-objects.html

#### **QUESTION 4**

How are logical networks assigned to endpoints?

- A. Through Layer 3 polling configurations
- B. Through network access policies
- C. Through FortiGate IPv4 policies
- D. Through device profiling rules

Correct Answer: C

Reference: https://docs.fortinet.com/document/fortigate/6.2.0/cookbook/9819/viewing-and-controllingnetwork-risks-viatopology-view

#### **QUESTION 5**

Where do you look to determine when and why the FortiNAC made an automated network access change?

- A. The Admin Auditing view
- B. The Event view
- C. The Connections view
- D. The Port Changes view

Correct Answer: B

Reference: https://docs.fortinet.com/document/fortigate/6.2.3/cookbook/536166/viewing-event-logs

[Latest NSE6\\_FNC-8.5](https://www.passapply.com/nse6_fnc-8-5.html) **[Dumps](https://www.passapply.com/nse6_fnc-8-5.html)** 

[NSE6\\_FNC-8.5 Exam](https://www.passapply.com/nse6_fnc-8-5.html) **[Questions](https://www.passapply.com/nse6_fnc-8-5.html)** 

[NSE6\\_FNC-8.5 Braindumps](https://www.passapply.com/nse6_fnc-8-5.html)